# Package 'InterMineR'

April 16, 2024

<span id="page-0-0"></span>Title R Interface with InterMine-Powered Databases

Version 1.24.0

Date 2016-01-05

Author Bing Wang, Julie Sullivan, Rachel Lyne, Konstantinos Kyritsis, Celia Sanchez

Maintainer InterMine Team <r. lyne@gen.cam.ac.uk>

Description Databases based on the InterMine platform such as FlyMine, modMine (modEN-CODE), RatMine, YeastMine, HumanMine and TargetMine are integrated databases of genomic, expression and protein data for various organisms. Integrating data makes it possible to run sophisticated data mining queries that span domains of biological knowledge. This R package provides interfaces with these databases through webservices. It makes most from the correspondence of the data frame object in R and the table object in databases, while hiding the details of data exchange through XML or JSON.

**Depends**  $R (= 3.4.1)$ 

License LGPL

LazyData true

VignetteBuilder knitr

Imports Biostrings, RCurl, XML, xml2, RJSONIO, sqldf, igraph, httr, S4Vectors, IRanges, GenomicRanges, SummarizedExperiment, methods

Suggests BiocStyle, Gviz, knitr, rmarkdown, GO.db, org.Hs.eg.db

BugReports <https://github.com/intermine/intermineR/issues>

biocViews GeneExpression, SNP, GeneSetEnrichment, DifferentialExpression, GeneRegulation, GenomeAnnotation, GenomeWideAssociation, FunctionalPrediction, AlternativeSplicing, ComparativeGenomics, FunctionalGenomics, Proteomics, SystemsBiology, Microarray, MultipleComparison, Pathways, GO, KEGG, Reactome, Visualization

RoxygenNote 7.1.2

git\_url https://git.bioconductor.org/packages/InterMineR

git\_branch RELEASE\_3\_18

git\_last\_commit 44aa2fd git\_last\_commit\_date 2023-10-24 Repository Bioconductor 3.18 Date/Publication 2024-04-15

# R topics documented:

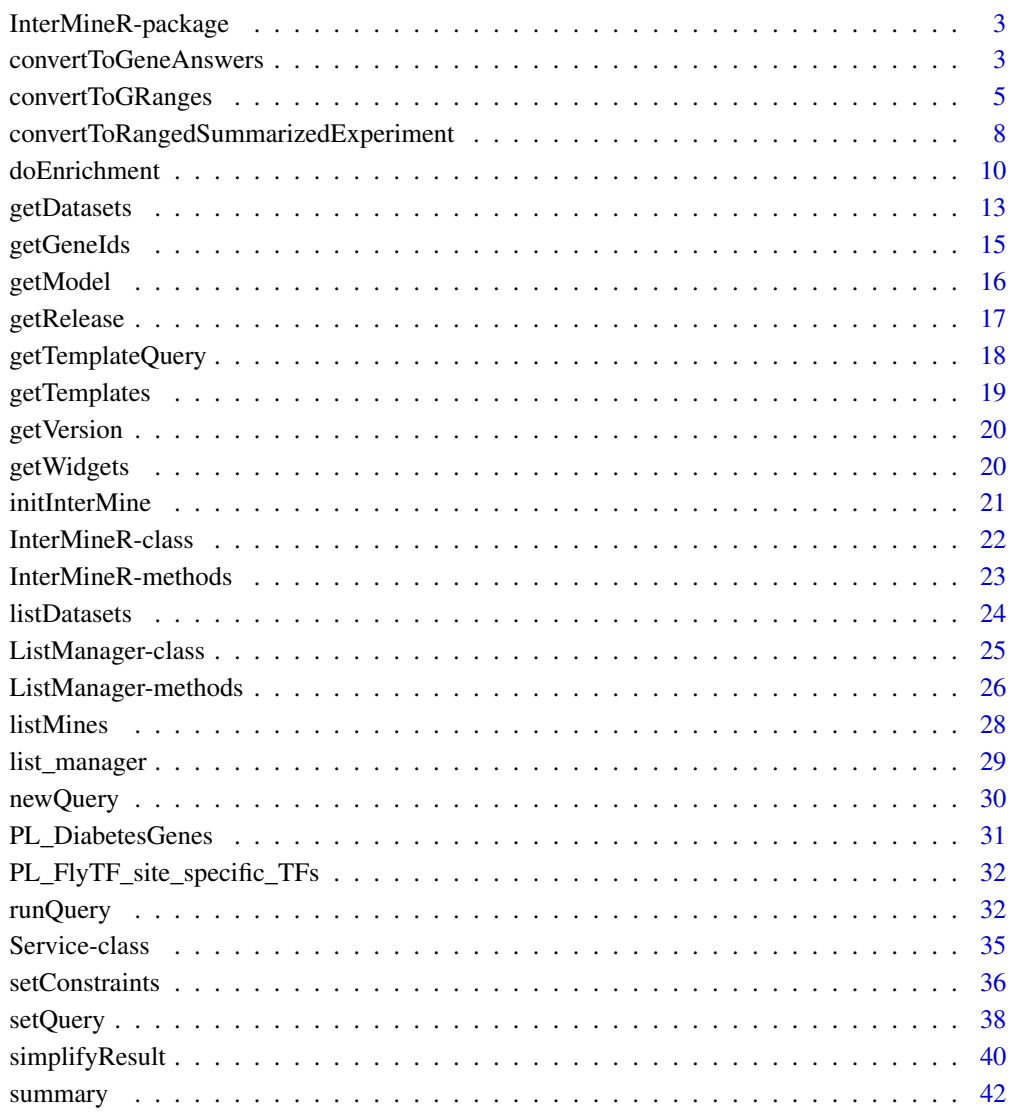

**Index All the second contract of the second contract of the second contract of the second contract of the second contract of the second contract of the second contract of the second contract of the second contract of th** 

<span id="page-2-0"></span>InterMineR-package *R Interface with InterMine-powered databases*

#### <span id="page-2-1"></span>Description

InterMine-powered databases such as FlyMine, modENCODE, RatMine, YeastMine, HumanMine and TargetMine are integrated databases of genomic, expression and protein data for various organisms. Integrating data makes it possible to run sophisticated data mining queries that span domains of biological knowledge. This R package provides interface with these databases through webservices. It makes most from the correspondence of the data frame object in R and the table object in databases while hiding the details of data exchange through XML or JSON.

## Details

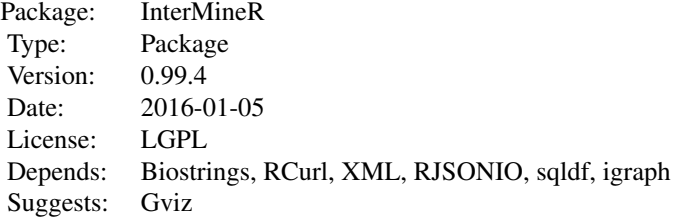

#### Author(s)

InterMine Team Maintainer: InterMine Team <info@intermine.org>

## References

<http://intermine.readthedocs.org/en/latest/web-services/>

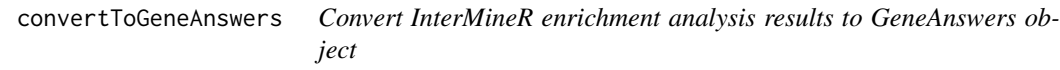

## Description

convertToGeneAnswers constitutes a wrapper function for converting the results of [doEnrichment](#page-9-1) function to a [GeneAnswers-class](#page-0-0) object. This way the user can utilize the functions of [GeneAnswers](#page-0-0) package to visualize the results of InterMineR enrichment analysis.

## Usage

```
convertToGeneAnswers(
  enrichmentResult,
  geneInput,
  geneInputType,
  geneExprProfile,
  annLib,
  categoryType,
  enrichCategoryChildName
)
```
## Arguments

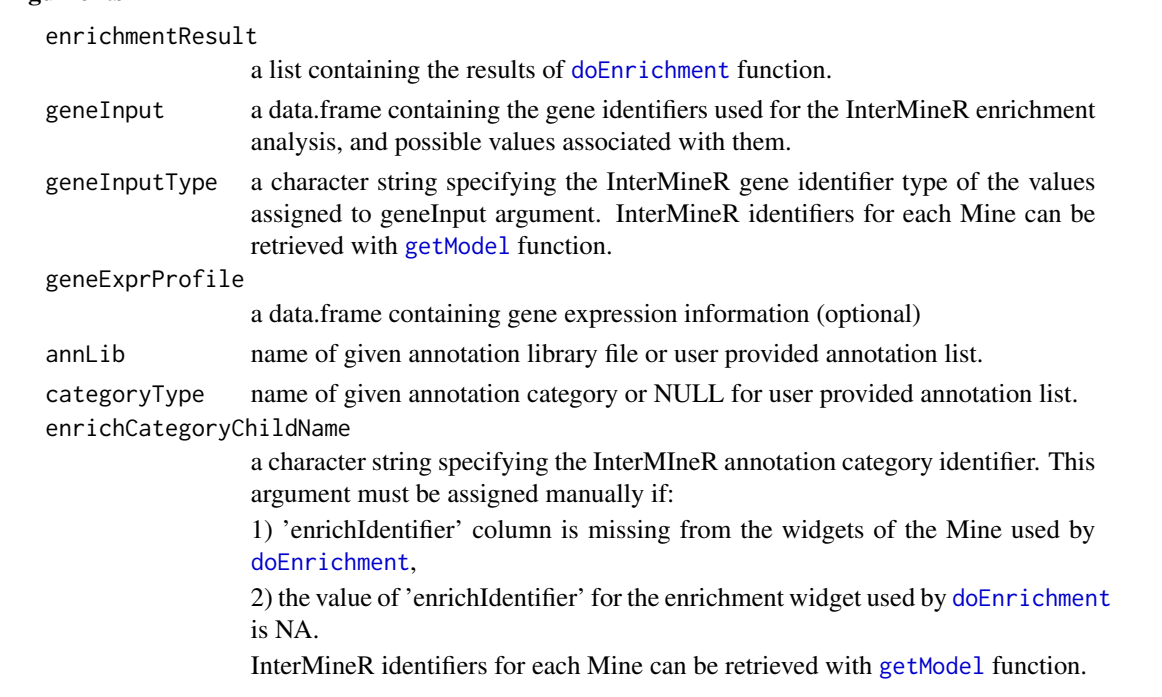

## Value

a [GeneAnswers-class](#page-0-0) object.

## Author(s)

InterMine Team

## References

<https://bioconductor.org/packages/release/bioc/html/GeneAnswers.html>

## See Also

[doEnrichment](#page-9-1), [GeneAnswers-class](#page-0-0), [getWidgets](#page-19-1), [getModel](#page-15-1)

<span id="page-3-0"></span>

## <span id="page-4-0"></span>convertToGRanges 5

#### Examples

```
#The example code is hashed out as it requires an API key to run
# load human genes which are associated with Diabetes (retrieved from HumanMine)
#data("PL_DiabetesGenes")
# get Gene.primaryIdentifiers (ENTREZ Gene identifier)
#hsa_gene_entrez = as.character(PL_DiabetesGenes$Gene.primaryIdentifier)
# perform enrichment analysis with InterMineR
#im.human = initInterMine(listMines()["HumanMine"], 'Your token') #change here to your token
#class(im.human)
#hsa_enrichResult = doEnrichment(
# im.human,
# genelist = "PL_DiabetesGenes",
# widget = "go_enrichment_for_gene",
# correction = "Benjamini Hochberg"
#)
# convert InterMineR enrichment analysis results to a GeneAnswers object
# Do not run unless you have installed and loaded GeneAnswers package!
# load GeneAnswers
#library(GeneAnswers)
#hsa_geneanswers = convertToGeneAnswers(
# enrichmentResult = hsa_enrichResult,
# geneInput = data.frame(GeneID = as.character(hsa_gene_entrez),
# stringsAsFactors = FALSE),
# geneInputType = "Gene.primaryIdentifier",
# annLib = 'org.Hs.eg.db',
# categoryType = "GO"
 # enrichCategoryChildName = "Gene.goAnnotation.ontologyTerm.parents.identifier"
#)
```
convertToGRanges *Convert InterMineR retrieved genomic information to objects of class* [GRanges](#page-0-0)

## **Description**

convertToGRanges constitutes a wrapper function for converting genomic locations and their re-spective annotations to objects of the [GRanges](#page-0-0) class.

#### Usage

```
convertToGRanges(
  dataset,
  seqnames,
```

```
start,
  end,
 names,
  strand,
  columnsAsMetadata = NULL,
  listAsMetadata = NULL,
  seqnamesInterMineChromosome = TRUE
\mathcal{L}
```
## Arguments

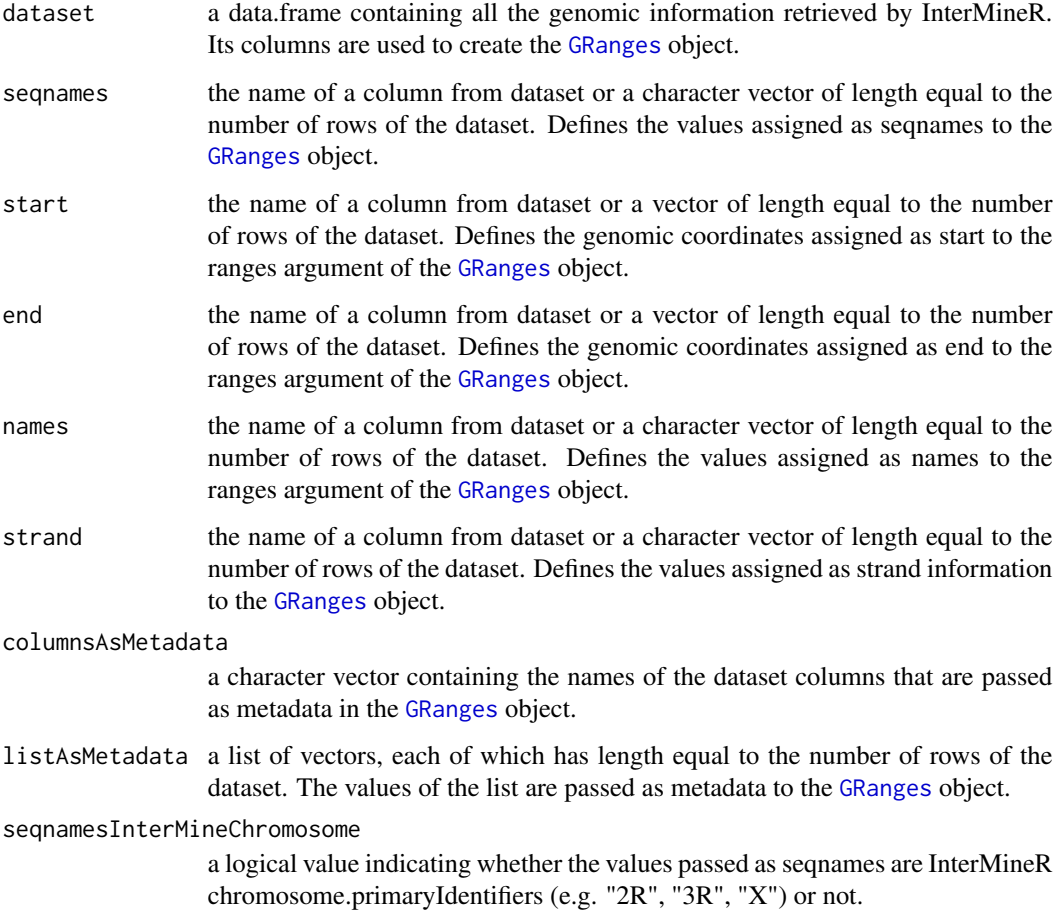

## Details

The InterMineR package provides a flexible interface to the InterMine web services, which allow for rapid retrieval of various genomic information.

convertToGRanges function is designed to facilitate the conversion of genomic locations and their respective annotations, in the format by which they are retrieved using InterMineR, to an object of the [GRanges](#page-0-0) class.

## <span id="page-6-0"></span>convertToGRanges 7

## Value

An object of the [GRanges](#page-0-0) class containing genomic locations and annotations retrieved by Inter-MineR queries.

#### Author(s)

InterMine Team

#### See Also

[GRanges](#page-0-0), [convertToRangedSummarizedExperiment](#page-7-1)

#### Examples

```
# get FlyMine
im.fly = initInterMine(listMines()["FlyMine"])
```
# modify template query for Transcription Factor (TF) Binding sites qTF\_Binding = getTemplateQuery(im.fly,"ChromLocation\_TFBindingSiteLocationGeneFactor")

```
qTF_Binding$where[[4]]$value = "1000000"
qTF_Binding$where[[5]]$value = "20000000"
```

```
rTF_Binding = runQuery(im.fly, qTF_Binding)
```

```
# assign random values for strand of the genomic location retrieved, in InterMine format
rTF_Binding$gene.strand = sample(c("1", "-1", ""), nrow(rTF_Binding), replace = TRUE)
```

```
# convert to GRanges object
test = convertToGRanges(
 dataset = rTF_Binding,
 seqnames = rTF_Binding$TFBindingSite.chromosome.primaryIdentifier,
 names = rTF_Binding$TFBindingSite.factor.name,
 start = rTF_Binding$TFBindingSite.chromosomeLocation.start,
 end = rTF_Binding$TFBindingSite.chromosomeLocation.end,
 strand = "gene.strand",
 columnsAsMetadata = c(
    "TFBindingSite.gene.regulatoryRegions.dataSets.dataSource.name",
    "TFBindingSite.factor.primaryIdentifier"),
 listAsMetadata = list(
    c(factor.primaryIdentifier = rTF_Binding$TFBindingSite.factor.primaryIdentifier)
 \lambda\mathcal{L}# check results
test
```
<span id="page-7-1"></span><span id="page-7-0"></span>convertToRangedSummarizedExperiment

*Convert experimental results retrieved by InterMineR queries to an object of the* [RangedSummarizedExperiment](#page-0-0) *class*

## Description

convertToRangedSummarizedExperiment constitutes a wrapper function for converting genomic information and experimental data from InterMine to an object of the [RangedSummarizedExperiment](#page-0-0) class.

## Usage

```
convertToRangedSummarizedExperiment(
  im,
  dataset,
  SampleColumn,
  GeneColumn,
  ValueColumn,
  OrganismValue,
  colsForSampleMetadata,
  exonsForRowRanges = FALSE
)
```
## Arguments

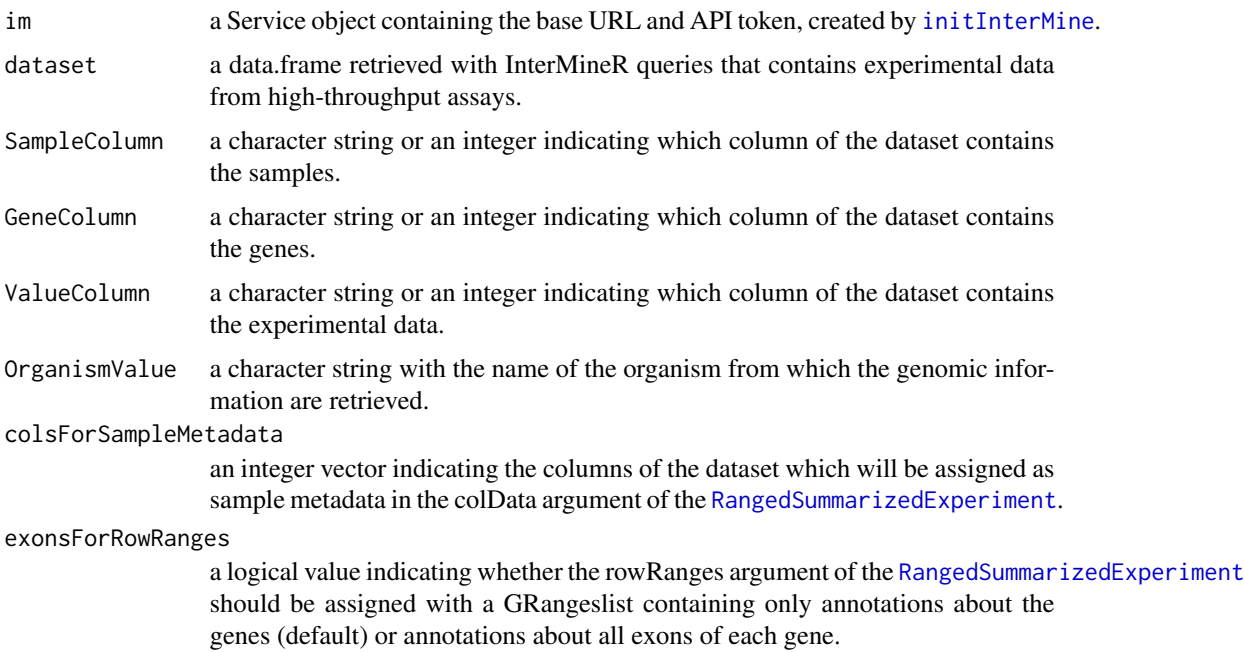

#### <span id="page-8-0"></span>Details

The InterMineR package provides a flexible interface to InterMine web services, which allow for rapid retrieval of various genomic information.

convertToRangedSummarizedExperiment function facilitates the conversion of genomic information and experimental data from high-throughput assays, which are retrieved by using InterMineR queries, to an object of the [RangedSummarizedExperiment](#page-0-0) class.

It is noteworthy that the [reshape](#page-0-0) function is used to convert the experimental data from the InterMineR format (long format) to the matrix (wide format) assigned to the assays argument of the [SummarizedExperiment](#page-0-0).

## Value

an object of the [RangedSummarizedExperiment](#page-0-0) class containing genomic information and experimental data of high-throughput assays, which are retrieved with the InterMineR queries system.

#### Author(s)

InterMine Team

## References

[SummarizedExperiment](#page-0-0) for Coordinating Experimental Assays, Samples, and Regions of Interest

## See Also

[RangedSummarizedExperiment](#page-0-0), link{convertToGRanges}, link{initInterMine}

```
# 10 Drosophila melanogaster genes of interest
Drosophila.genes = c("BEAF-32", "Antp", "bcd", "caup", "tup", "E2f2", "dsx", "so", "toy", "Lim1")
# retrieve microarray time course experimental data for Drosophila.genes
# get FlyMine instance
im.fly = initInterMine(listMines()["FlyMine"])
# get FlyMine microarray time course template query
queryForData = getTemplateQuery(im.fly, "Gene_TimeCourseExpression")
test.data = list(NULL)
ind.null = c()for(i in seq(length(Drosophila.genes))){
 # set value in gene constraint
 queryForData$where[[3]]$value = as.character(Drosophila.genes[i])
 # run query and save the results of genes that exist in the Microarray time course dataset
 r = runQuery(im.fly, queryForData)
 ind.null = c(ind.null, is.null(r))
```
## <span id="page-9-0"></span>10 doEnrichment

```
test.data[[i]] = r}
# remove genes for which no experimental data were retrieved
test.data = test.data[which(!ind.null)]
# rbind data together
test.data = do.call(rbind, test.data)
# using integer index for columns in arguments
test1 = convertToRangedSummarizedExperiment(
 im = im.fly,dataset = test.data,
 SampleColumn = 2,
 GeneColumn = 1,
 ValueColumn = 3,
 OrganismValue = "Drosophila melanogaster",
 colsForSampleMetadata = 4:7,
 exonsForRowRanges = TRUE
\lambdatest1
# using directly column names in arguments
test2 = convertToRangedSummarizedExperiment(
 im = im.fly,dataset = test.data,
 SampleColumn = "Gene.microArrayResults.assays.sample2",
 GeneColumn = "Gene.symbol",
 ValueColumn = "Gene.microArrayResults.value",
 OrganismValue = "Drosophila melanogaster",
 colsForSampleMetadata = 4:7,
 exonsForRowRanges = TRUE
\mathcal{L}test2
```
<span id="page-9-1"></span>doEnrichment *Perform enrichment analysis*

## <span id="page-9-2"></span>Description

Retrieve enrichment analysis results from InterMine platform. Enrichment widgets provide a statistical summary of what makes a list distinct from the background population over a certain domain. They return a list of members of the domain ranked by p-value (low to high).

## <span id="page-10-0"></span>doEnrichment 11

## Usage

```
doEnrichment(
  Service-class,
  genelist = NULL,
  ids = NULL,widget = NULL,population = NULL,
  maxp = 0.05,
  correction = "Benjamini Hochberg",
  filter = NULL,organism = NULL
\mathcal{L}
```
## Arguments

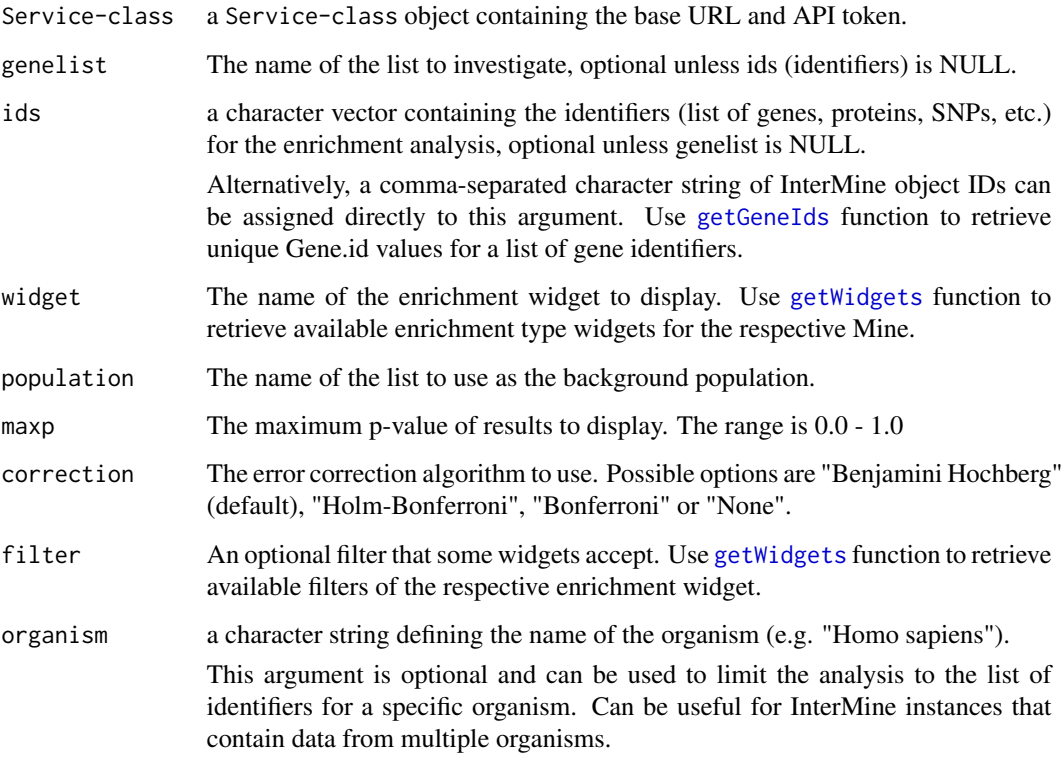

## Details

The public gene lists for each Mine are available at the websites obtained by the following command: paste0(listMines()["Mine\_Name"], "/bag.do?subtab=view")

Each type of enrichment widget can be applied to a gene list with specific annotation. To apply the enrichment analysis to the appropriate list of genes, use the targets column of the respective enrichment widgets as they are retrieved by [getWidgets](#page-19-1) function.

## <span id="page-11-0"></span>Value

doEnrichment function returns a list containing the following values:

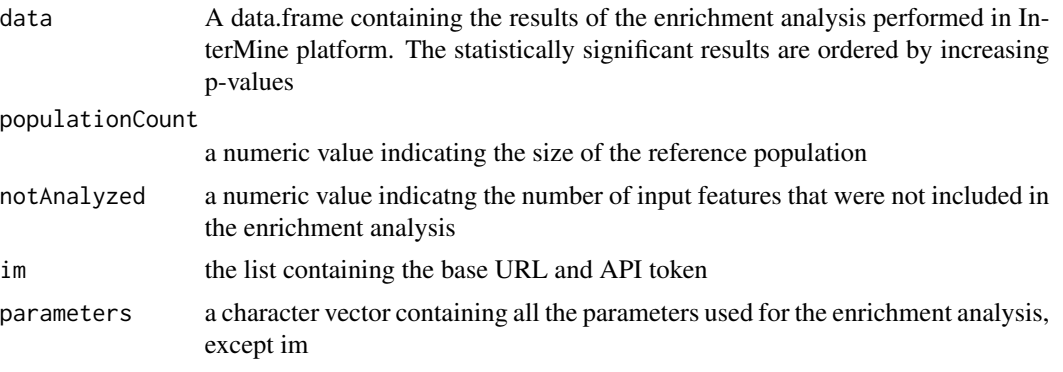

## Author(s)

InterMine Team

## See Also

[getWidgets](#page-19-1), [getGeneIds](#page-14-1)

```
# FlyMine
# The example has been hashed out as it requires an API token to run
# im.fly = initInterMine(listMines()["HumanMine"],"Your token") #change here to your token
# class(im.fly)
# enrichResults.FlyMine <- doEnrichment(
# im.fly,
# genelist = "PL FlyAtlas_brain_top",
# #genelist = 'PL FlyTF_site_specific_TFs',
# widget = "go_enrichment_for_gene"
#)
# use ids instead of genelist
#data("PL_FlyTF_site_specific_TFs")
#enrichResults.FlyMine <- doEnrichment(
# im.fly,
 #genelist = 'PL FlyTF_site_specific_TFs',
# ids = PL_FlyTF_site_specific_TFs$Gene.primaryIdentifier,
# widget = "go_enrichment_for_gene"
#)
# HumanMine
#im.human = initInterMine(listMines()["HumanMine"],"Your token") #change here to your token
#class(im.human)
#introduce the name of a genelist that you have created or not
#enrichResults.HumanMine <- doEnrichment(
# im.human,
```
## <span id="page-12-0"></span>getDatasets 13

```
# genelist = "copy_of_intersected",
# widget = "go_enrichment_for_gene"
# )
# use ids instead of genelist
#data("PL_DiabetesGenes")
#enrichResults.HumanMine <- doEnrichment(
# im.human,
 #genelist = "PL_DiabetesGenes",
# ids = PL_DiabetesGenes$Gene.primaryIdentifier,
# widget = "go_enrichment_for_gene"
#)
```
<span id="page-12-1"></span>getDatasets *Retrieve information about the available datasets of a Mine instance.*

## Description

This function retrieves information about the available datasets of a mine instance. It is necessary to specify the type of feature (e.g. Gene, TFBindingSite) for this mine, and a value of this feature OR of one of its child\_name values.

## Usage

```
getDatasets(
  im,
  type,
  child_name,
  value,
  op
\mathcal{L}
```
## Arguments

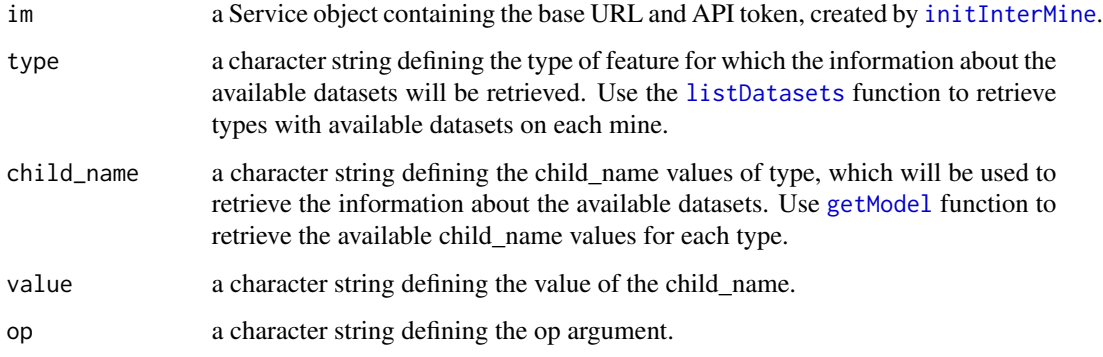

## <span id="page-13-0"></span>Details

The getDatasets function uses an InterMineR query to retrieve the information of the available datasets for:

1. a specific mine (e.g. FlyMine)

2. a specific type of feature (e.g. Gene, TFBindingSite) for this mine, and

3. a specific value of this feature OR of one of its child\_name values.

For all genes of Drosophila melanogaster (Gene.organism = Drosophila melanogaster) OR for a specific gene (Gene LOOKUP PPARG)

## Value

a data.frame containing information about about the available datasets for a specific type of feature (e.g. Gene) on a specific mine instance (HumanMine, FlyMine, etc.).

## Author(s)

InterMine Team

## See Also

[listDatasets](#page-23-1), [getModel](#page-15-1)

```
# Define mines
im.fly = initInterMine(listMines()["FlyMine"])
im.human = initInterMine(listMines()["HumanMine"])
# get information about all available datasets of Drosophila melanogaster genes
dme_gene_datasets = getDatasets(
 im = im.fly,type = "Gene"child_name = "organism.name",
 value = "Drosophila melanogaster",
 op = "="")
# get available datasets for PPARG gene from FlyMine
pparg_related = getDatasets(
 im = im.fly,type = "Gene",
 value = "PPARG",
 op = "LOOKUP"
\mathcal{L}# get available datasets for PPARG gene from HumanMine
pparg_related.2 = getDatasets(
 im = im.human,
 type = "Gene",
 value = "PPARG",
```
## <span id="page-14-0"></span>getGeneIds 15

```
op = "LOOKUP"
)
```
## <span id="page-14-1"></span>getGeneIds *Get Gene.id values for a list of gene identifiers*

#### Description

This function takes as input a list of gene identifiers and retrieves their unique Gene.id values for a specific organism.

## Usage

getGeneIds(im, genes, organism)

## Arguments

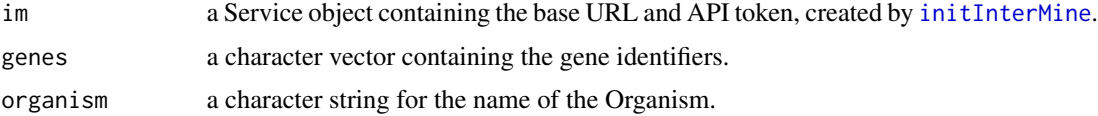

#### Details

This function is designed to work in conjuction with the [doEnrichment](#page-9-1) function.

## Value

getGeneIds returns a list containing a data.frame of unique gene identifiers as well as the Gene.id values as a comma-separated string, ready to be used as input for the ids argument of the doEnrichment function.

Furthermore, in case of genes that return multiple identifiers or no identifiers, these are also reported separately in a data.frame and a character vector respectively.

unique.results

data.frame with unique gene identifiers

```
doEnrichment.string
                  comma-separated character string of Gene.id values
multiple.results
                 data.frame with genes returning multiple identifiers
genes.with.no.results
```
character vector with genes returning no identifiers

## Note

doEnrichment.string can be passed as input in the [doEnrichment](#page-9-1) function.

## Author(s)

InterMine Team

## See Also

[getWidgets](#page-19-1), [doEnrichment](#page-9-1)

## Examples

```
# HumanMine and Homo sapiens genes
hsa.genes <- c("ABCC8", "ACE", "AKT2", "APPL1", "AQP2", "AVP", "AVPR2", "BLK", "CAPN10", "CCR5")
list.hsa <- getGeneIds(
  im = initInterMine(listMines()["HumanMine"]),
  organism = "Homo sapiens",
  genes = hsa.genes # must be a character vector!!!
)
# FlyMine and Drosophila melanogaster genes
fly.genes <- c("fkh", "vvl", "BEAF-32", "Antp", "Scr", "abd-A", "bcd", "Ubx", "zen", "ara")
list.fly <- getGeneIds(
  im = initInterMine(listMines()["FlyMine"]),
  organism = "Drosophila melanogaster",
  genes = fly.genes # must be a character vector!!!
)
```
<span id="page-15-1"></span>getModel *Get the model of InterMine*

## Description

Returns a representation of the data model for the mine. This describes the kind of data held, and the properties that data can have. This information can be used to build queries against that data, and to interpret the information received.

#### Usage

getModel(im, timeout = 3)

## Arguments

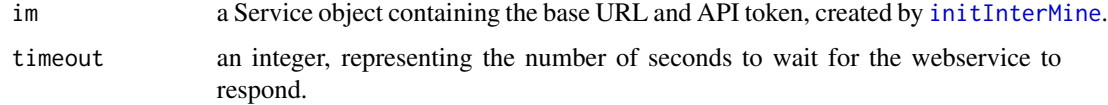

<span id="page-15-0"></span>

#### <span id="page-16-0"></span>getRelease 17

## Details

The details of the data model for the various mines are available at the websites obtained by running the following command: paste(listMines()\$URL, "/tree.do", sep="")

#### Value

a multi-level list, representating the data model for the mine. The first-level is a list of the InterMine objects (e.g., Gene, Exon). Each second-level list, corresponding to an InterMine object, contains three data.frame objects: attributes, references and collections. Each attribute is a property of the InterMine object. Each reference or collection is itself an InterMine object, acting as a member object of the InterMine object.

#### Author(s)

InterMine Team

## Examples

```
# Retrieve data model for FlyMine # temporarily removed
# im.fly = initInterMine(listMines()["FlyMine"])
```

```
# model = getModel(im.fly)
```
getRelease *Get the current release information of InterMine*

#### Description

Returns a string describing the release of the mine.

## Usage

```
getRelease(im, timeout = 3)
```
#### Arguments

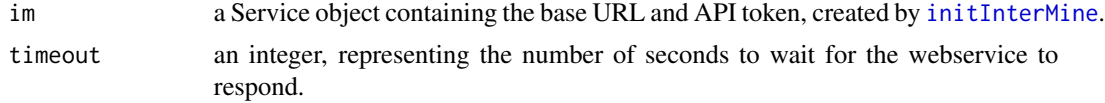

## Value

a string, describing the release of the mine.

## Author(s)

InterMine Team

#### Examples

im <- initInterMine(listMines()["HumanMine"])

```
getRelease(im)
```
<span id="page-17-1"></span>getTemplateQuery *Get the query contained in a template*

#### Description

Get a template query for a mine. A template contain a saved query with a view and constraint. The user can modify this query to obtain the desired result. The view is a vector containing the output columns of the query. The constraint is a matrix containing the following columns: path (the path of the constraint), op (the constraint operator, one of '=', '!=', 'LOOKUP', 'ONE OF', 'NONE OF', '>', '<', '>=', '<=', 'LIKE'), value (the constraint value), code (the name of the constraint), extraValue (optional, required for LOOKUP constraints).

#### Usage

getTemplateQuery(im, name, timeout=3)

## Arguments

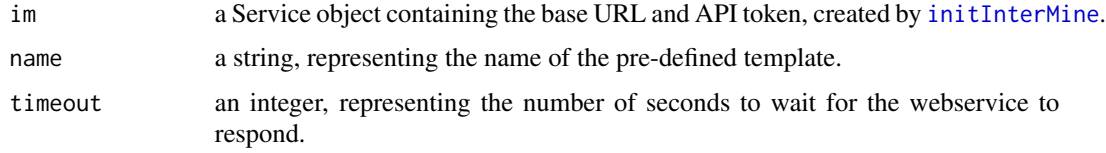

#### Value

a list, reprenting the query contained in the pre-defined template. The list should contain at least two elements, view and constrain.

## Author(s)

InterMine Team

```
# Get template queries from HumanMine
im <- initInterMine(listMines()["HumanMine"])
queryGeneIden <- getTemplateQuery(im, "Gene_Identifiers")
```
<span id="page-17-0"></span>

## <span id="page-18-0"></span>Description

Get the information (name and title) of the templates pre-defined in InterMine. A template contain a query with fixed set of output columns, and at least one editable constraint, and possibly more.

## Usage

```
getTemplates(im, format = "data-frame", timeout = 3)
```
## Arguments

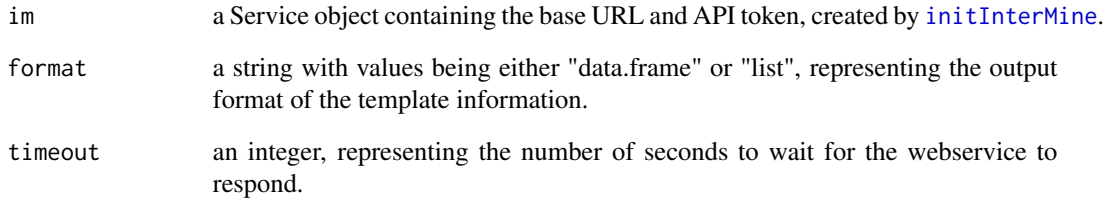

## Value

a data.frame or list object, representing the information (name and title) for the pre-define templates in the mine.

## Author(s)

InterMine Team

```
# Get HumanMine template queries
im <- initInterMine(listMines()["HumanMine"])
```

```
templates <- getTemplates(im)
```
<span id="page-19-0"></span>

## Description

Returns an integer representing the capabilities of the webservice.

## Usage

```
getVersion(im, timeout = 3)
```
## Arguments

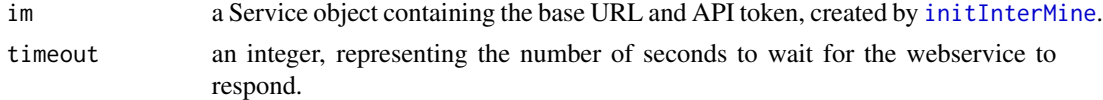

## Value

an integer, representing the capabilities of the webservice.

## Author(s)

InterMine Team

#### Examples

im <- initInterMine(listMines()["HumanMine"])

getVersion(im)

<span id="page-19-1"></span>getWidgets *Get the widgets of InterMine*

## Description

Returns a representation of the available widgets for the mine. Each entry for the widget includes details of its type, the kind of data it processes, and any filters it accepts.

## Usage

getWidgets(im)

## Arguments

im a Service object containing the base URL and API token, created by [initInterMine](#page-20-1).

#### <span id="page-20-0"></span>initInterMine 21

## Value

A data.frame containing information about the widgets that are available for each mine.

#### **Note**

The names of the widgets of the enrichment type can be passed as arguments to [doEnrichment](#page-9-1) function.

## Author(s)

InterMine Team

## See Also

[getGeneIds](#page-14-1), [doEnrichment](#page-9-1)

#### Examples

```
# Get available FlyMine widgets
FlyMine.widgets <- getWidgets(im = initInterMine(mine = listMines()["FlyMine"]))
# Get available HumanMine widgets
HumanMine.widgets <- getWidgets(im = initInterMine(mine = listMines()["HumanMine"]))
```
<span id="page-20-1"></span>initInterMine *Initialize the list containing the base URL and API token.*

#### Description

Initialize the InterMine list with the base URL of the webservice of the database and the API token.

Some resources such as lists are normally privately associated with the individual user that created them and require authentication for access. To access these private resources, each request needs to be authenticated, using an API key token. You can get an API token from the web-app of the service you intend to access: visit the MyMine tab after logging-in and click on API Key.

## Usage

```
initInterMine(mine = listMines()["HumanMine"], token="")
```
#### Arguments

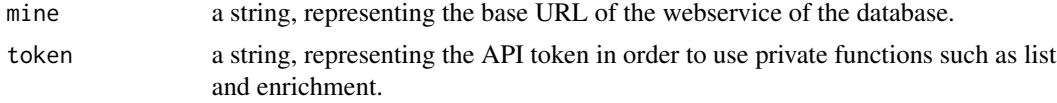

## Value

A Service object containing the base URL and API token.

#### <span id="page-21-0"></span>Author(s)

InterMine Team

## References

/urlhttp://intermine.readthedocs.io/en/latest/web-services/

## Examples

```
#hashed out example as requires API key
#im <- initInterMine(mine = listMines()["HumanMine"], "TOKEN") #replace TOKEN with your token
#class(im)
```
<span id="page-21-1"></span>InterMineR-class *InterMineR class contains the input values for performing queries in an InterMine instance.*

#### **Description**

InterMineR constitutes a class used to store the information which are required for performing a query for biological data in an InterMine instance. Specifically, it contains information about:

1) the type of data which are to be returned from the InterMine instance,

2) the type of sorting performed on these data, and

3) the constraints used to perform the query for the data of interest.

## Creating Objects

Objects can be created using the function [setQuery](#page-37-1).

#### **Slots**

name Assign with a character string giving a name to the query. Pre-fixed with "".

description Assign with a character string describing the purpose and the type of data retrieved by the query. Pre-fixed with "".

select a character vector defining the type of data to be returned.

- orderBy a list the name of the column and the type of sorting which will be used to order the retrieved data.frame.
- where a list containing the constraints used to restrict the query. Each constraint constitutes a list as well.

#### Details

InterMineR class specifies an object in which the input values of a query can be stored. A single constraint within the object can be assigned with multiple values.

## <span id="page-22-0"></span>InterMineR-methods 23

#### Author(s)

InterMine Team

## See Also

[setConstraints](#page-35-1), [setQuery](#page-37-1), [InterMineR-methods](#page-22-1)

<span id="page-22-1"></span>InterMineR-methods *Methods for accessing* [InterMineR-class](#page-21-1) *objects.*

## Description

InterMineR constitutes a class used to store the information which are required for performing a query for biological data in an InterMine instance. The methods for accessing the slots of an InterMineR-class object are presented here.

## Methods

## Class-specific methods:

getName(InterMineR-class): Access the name slot of InterMineR-class object. getDescription(InterMineR-class): Access the description slot of InterMineR-class object. getSelect(InterMineR-class): Access the select slot of InterMineR-class object. getOrderBy(InterMineR-class): Access the orderBy slot of InterMineR-class object. getWhere(InterMineR-class): Access the where slot of InterMineR-class object.

#### Author(s)

InterMine Team

#### See Also

[setConstraints](#page-35-1), [setQuery](#page-37-1), [InterMineR-class](#page-21-1)

```
# get mine instance
im.fly = initInterMine(listMines()["FlyMine"])
```

```
# get GO_Gene template query
qGO_Gene = getTemplateQuery(im.fly, "GO_Gene")
# create 'InterMineR' object
go.query = setQuery(
  inheritQuery = qGO_Gene
)
```
#### 24 listDatasets and the contract of the contract of the contract of the contract of the contract of the contract of the contract of the contract of the contract of the contract of the contract of the contract of the contra

```
class(go.query)
# access name:
getName(go.query)
# access description:
getDescription(go.query)
# access select:
getSelect(go.query)
# access orderBy:
getOrderBy(go.query)
# access where:
getWhere(go.query)
```
<span id="page-23-1"></span>listDatasets *Retrieve all types of InterMine features that possess dataSets as a child\_name.*

## Description

This function retrieves all types of features from the data model of each Mine, that possess dataSets as a child\_name. For these types of features, there are available datasets in the respective mine instance.

## Usage

listDatasets(im)

## Arguments

im a Service object containing the base URL and API token, created by [initInterMine](#page-20-1).

#### Value

a character vector containing the all types of features from the data model of the mine, that possess dataSets as a child\_name.

## Author(s)

InterMine Team

## See Also

[getDatasets](#page-12-1)

<span id="page-23-0"></span>

## <span id="page-24-0"></span>ListManager-class 25

## Examples

```
# HumanMine
#listDatasets(im = initInterMine(listMines()["HumanMine"]))
# FlyMine
```

```
#listDatasets(im = initInterMine(listMines()["FlyMine"]))
```
<span id="page-24-1"></span>ListManager-class *ListManager class provides methods to manage list contents and operations.*

## Description

ListManager constitutes a class used to store the information required for managing lists contents and performing operations. Specifically, it contains information about:

- 1) the default list name and description,
- 2) the different URL endpoints, and
- 3) the information of the WebService.

## Creating Objects

Objects can be created using the function [list\\_manager](#page-28-1), which is a webservice method.

## **Slots**

name Assign with a character string giving a name to the query. Pre-fixed with "".

- DEFAULT\_LIST\_NAME Assign with a character string, it is used when the names is not specified or the list exists.
- DEFAULT\_DESCRIPTION a character string that indicates that the list is created with the R client library.

LIST\_PATH URL endpoint for storing lists.

INTERSECTION\_PATH URL endpoint for intersecting lists.

UNION\_PATH URL endpoint for the union of lists.

DIFFERENCE\_PATH URL endpoint for the difference of lists.

SUBTRACTION\_PATH URL endpoint for the subtraction lists.

mine URL of the an InterMine Webservice.

token API access key.

#### Details

ListManager class specifies an object in which the the common inputs to make an API request are stored.

#### <span id="page-25-0"></span>Author(s)

InterMine Team

## See Also

[list\\_manager](#page-28-1), [ListManager-methods](#page-25-1), [webservice-methods](#page-9-2)

<span id="page-25-1"></span>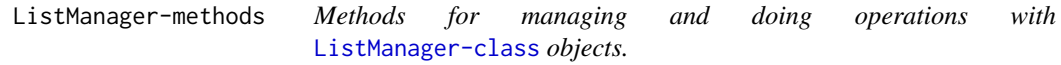

#### Description

ListManager constitutes a class used to store the information required for managing lists contents and performing operations. The methods that enable to treat with lists and do operations are described below:

## Methods

#### Class-specific methods:

- get\_list(ListManager-class, list\_name): Return a list from the service by name, if it exists. \itemlist\_name the name of an existing list
- delete\_lists(ListManager-class, lists): Deletes the lists passed as the second argument. Only deletes lists that belong to the user. The second argument need to be of the form c("list\_name\_1","list\_name\_2","list\_name\_3").

\itemlists a list containing the names of the lists to be deleted.

- create\_list(ListManager-class, content, list\_type, name = NULL, description = NULL, organism = NULL)): Creates a new list by uploading a set of identifiers. \itemcontent the result of a query obtained with [runQuery](#page-31-1) or a lists of identifiers. \itemlist\_type the type of objects to include in the list. \itemname the name for the new list. If none is provided one will be generated. \itemdescription a description for the list (free text).
	- \itemorganism the name of the organism.
- intersect(ListManager-class, lists, name = NULL, description = NULL, tags = list()): Creates new lists which contain only those items which are members of all the source lists. \itemlists the source lists to be intersected. \itemname the name for the new list. If none is provided one will be generated.
	- \itemdescription a description for the list (free text).
	- \itemtags a set of strings to use as tags.
- union(ListManager-class, lists, name = NULL, description = NULL, tags = list()): Creates new lists which contain all the members contained in the set of input lists. \itemlists the source lists to be unified.
	- \itemname the name for the new list. If none is provided one will be generated.
	- \itemdescription a description for the list (free text).
	- \itemtags a set of strings to use as tags.
- difference(ListManager-class, lists, name = NULL, description = NULL, tags = list()): Creates new lists which only contain members which are not shared by an even number of lists. \itemlists the source lists.
	- \itemname the name for the new list. If none is provided one will be generated.
	- \itemdescription a description for the list (free text).
	- \itemtags a set of strings to use as tags.
- subtract(ListManager-class, lefts, rights, name = NULL, description = NULL, tags = list()): Creates new lists which contain only those elements which are present in one set of lists, and none of those elements which are present in another set of lists. This is what is typically thought of as subtraction, or more technically, the asymmetric difference of two sets. \itemlefts the source lists.
	- \itemrights the substraction lists.
	- \itemname the name for the new list. If none is provided one will be generated.
	- \itemdescription a description for the list (free text).
	- \itemtags a set of strings to use as tags.

## Author(s)

InterMine Team

#### See Also

[ListManager-class](#page-24-1), [webservice-methods](#page-9-2)

## Examples

```
#the example code has been hashed out as an API token is required.
# get ListManager class
#im <- initInterMine(listMines()["HumanMine"],"YOUR TOKEN")
#im.human.list <- list_manager(im)
#class(im.human.list)
# create "diabetesGenes" list, and another one without specifying the name
#query1Diabetes <- setQuery(
# select = c("Gene.primaryIdentifier", "Gene.symbol"),
```

```
# where = setConstraints(
# paths = c("Gene.organism.name", "Gene.diseases.name"),
# operators = c("=", "CONTAINS"),
# values = list("Homo sapiens","diabetes")
# )
#)
#query1DiabetesResults <- runQuery(im, query1Diabetes)
#create_list(im.human.list,content = query1DiabetesResults, list_type = "Gene", name = "diabetesGenes")
#query2UpInPancreasConstraint = setConstraints(
# paths = c("Gene",
# "Gene.proteinAtlasExpression.level",
# "Gene.proteinAtlasExpression.level",
```
# "Gene.proteinAtlasExpression.tissue.name"),

```
# operators = c("IN", rep("=", 3)),# values = list("PL_Pax6_Targets", "Medium", "High", "Pancreas")
#)
#query2UpInPancreas = newQuery(
# view = c("Gene.primaryIdentifier",
# "Gene.symbol",
# "Gene.proteinAtlasExpression.cellType",
# "Gene.proteinAtlasExpression.level",
# "Gene.proteinAtlasExpression.tissue.name"
# ),
# constraintLogic = "A and (B or C) and D"
#)
#query2UpInPancreas$where <- query2UpInPancreasConstraint
#query2UpInPancreasResults <- runQuery(im = im, qry = query2UpInPancreas)
#ids_query2UpInPancreasResults <- list(query2UpInPancreasResults["Gene.primaryIdentifier"])
#create_list(im.human.list,ids_query2UpInPancreasResults,list_type="Gene")
#this will create a list with the default name "my_list"
# example of intersect
#intersect(im.human.list, c("diabetesGenes","my_list"),"intersect_list")
#example of union
#union(im.human.list, c("diabetesGenes","my_list"), "union_list")
#example of difference
#difference(im.human.list,c("diabetesGenes","my_list"),"diff_list")
#example of subtract
#subtract(im.human.list,lefts = c("diabetesGenes"), rights = c("my_list"),"subtr_list")
# get "my_list" list
#resp <- get_list(im.human.list, "my_list")
#delete "my_list" and "diabetesGenes" lists
#delete_lists(im.human.list, c("my_list", "diabetesGenes"))
#trying to delete a list not created by the user gives an error
#delete_lists(im.human.list, c("PL_DiabesityGWAS_pval-4"))
#
```
listMines *List the available InterMine-powered databases*

#### Description

InterMine-powered databases such as FlyMine, modENCODE, RatMine, YeastMine, HumanMine and TargetMine are integrated databases of genomic, expression and protein data for various organisms. The function listMines() lists the current available databases.

## Usage

listMines()

<span id="page-27-0"></span>

## <span id="page-28-0"></span>list\_manager 29

## Value

A character vector containing the name and the base URL of the web service of the database.

#### Author(s)

InterMine Team

## References

<http://registry.intermine.org/>

## Examples

listMines()

<span id="page-28-1"></span>list\_manager *A Class for Managing List Content and Operations*

#### Description

This class may be called itself, and all the useful methods it has are available through the list objects themselves.

## Usage

```
list_manager(Service-class)
```
## Arguments

Service-class a Service-class object containing the base URL and API token.

## Details

The public gene lists for each Mine are available at the websites obtained by the following command: paste0(listMines()["Mine\_Name"], "/bag.do?subtab=view")

Get a new ListManager to use with this service. This class provides methods to manage list contents and operations.

## Value

list\_manager function returns an object containing the following values:

DEFAULT\_LIST\_NAME

"my\_list"

DEFAULT\_DESCRIPTION

"List created with R client library"

URL endpoints LIST\_PATH, INTERSECTION\_PATH, UNION\_PATH, DIFFERENCE\_PATH, SUBTRACTION\_PATH

<span id="page-29-0"></span>mine the base URL token the API token

#### Author(s)

InterMine Team

## See Also

[ListManager-methods](#page-25-1), [ListManager-class](#page-24-1)

#### Examples

```
#hashed out example as requires API key
#im.human.list <- list_manager(initInterMine(listMines()["HumanMine"],"TOKEN")) #Add your API Token key
#class(im.human.list)
#resp <- get_list(im.human.list, " PL_Pax6_Targets")
#resp
```
<span id="page-29-1"></span>

newQuery *Initialize a new list query*

## Description

A query needs to have at least view, constraints and constraintLogic. The view is a vector containing the columns of the query output. The constraint is a matrix containing the following columns: path (the path of the constraint), op (the constraint operator, one of  $i = \lambda$ ;  $i = \lambda$ ; LOOKUP', 'ONE OF', 'NONE OF', '>', '<', '>=', '<=', 'LIKE'), value (the constraint value), code (the name of the constraint), extraValue (optional, required for LOOKUP constraints). The constraintLogic by default is "AND" operation, e.g., "A and B", where A and B are the codes in the constraints.

#### Usage

```
newQuery(name="", view=character(), sortOrder="", longDescription="",
     constraintLogic=NULL)
```
## Arguments

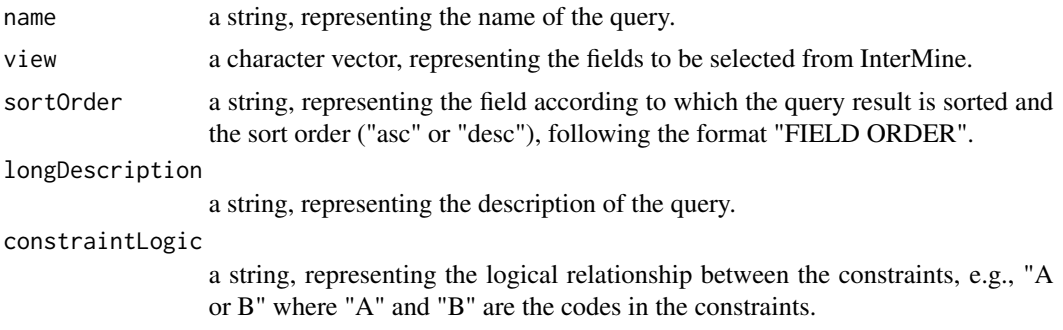

## <span id="page-30-0"></span>PL\_DiabetesGenes 31

## Value

a list representing the query.

## Author(s)

InterMine Team

## See Also

[runQuery](#page-31-1)

## Examples

nq <- newQuery()

PL\_DiabetesGenes *PL\_DiabetesGenes data*

## Description

A dataset containing identifiers of genes associated with all forms of Diabetes according to OMIM <http://www.omim.org/>.

## Usage

data("PL\_DiabetesGenes")

## Format

A data frame with 68 observations on the following 6 variables:

Gene.symbol Gene symbol Gene.name Gene whole name Gene.primaryIdentifier InterMine Gene.primaryIdentifier (ENTREZ identifier) Gene.secondaryIdentifier InterMine Gene.secondaryIdentifier (ENSEMBLE identifier) Gene.length Gene length in base pairs Gene.organism.name Gene organism name

## Source

<http://www.humanmine.org/humanmine/bag.do?subtab=view>

## Examples

data(PL\_DiabetesGenes)

<span id="page-31-0"></span>PL\_FlyTF\_site\_specific\_TFs

*PL\_FlyTF\_site\_specific\_TFs data*

#### Description

A dataset containing identifiers of transcription factors with experimental evidence for both DNAbinding and transcriptional regulatory function. This data comes from <www.flyTF.org>, the drosophila transcription factor database version 2.

#### Usage

data("PL\_FlyTF\_site\_specific\_TFs")

## Format

A data frame with 171 observations on the following 5 variables:

Index Index of observations

Gene.secondaryIdentifier InterMine Gene.secondaryIdentifier

Gene.symbol Gene symbol

Gene.primaryIdentifier InterMine Gene.primaryIdentifier

Gene.organism.name Gene organism name

#### Source

<http://www.flymine.org/flymine/bag.do?subtab=view>

## Examples

```
data(PL_FlyTF_site_specific_TFs)
```
<span id="page-31-1"></span>runQuery *Run InterMineR queries*

## Description

Returns results from a query against data held inside the mine. These queries are similar to SQL queries, in that they request certain defined output columns of output, filtering the results through a series of "constraints".

## Usage

 $runQuery(im, qry, timeout = 60)$ 

#### <span id="page-32-0"></span>runQuery 33

#### Arguments

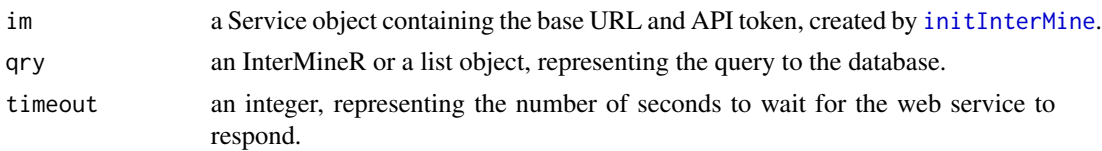

## Details

Use [setQuery](#page-37-1) function to create an InterMineR object. For setting a single constraint with multiple values, the function [setConstraints](#page-35-1) can be used.

Alternatively, the user can define manually the constraints, the selection of data to be returned and the value by which they are ordered, as a list object.

For more information checkout the vignette of the package.

## Value

a data.frame containing the data which were retrieved from the InterMine instance.

#### Methods

# S4 method for class 'InterMineR'

The method accepts an object of the class InterMineR and uses its information to perform the query on the defined InterMine instance.

[InterMineR-class](#page-21-1) objects can contain a single constraint with multiple values.

# S4 method for class 'list'

runQuery(im, qry = "InterMineRIhQuery(im, qry = "list") The method accepts an object of the class list and uses its information to perform the query on the defined InterMine instance. Queries defined as lists can possess only constraints with one value.

## Author(s)

InterMine Team

## See Also

[setConstraints](#page-35-1), [setQuery](#page-37-1), [InterMineR-class](#page-21-1), [newQuery](#page-29-1)

#### Examples

# 1. Adapt 'GO\_Gene' template query from FlyMine to 'InterMineR'

```
# get FlyMine instance
im.fly = initInterMine(listMines()["FlyMine"])
```

```
# get GO_Gene template query
qGO_Gene = getTemplateQuery(im.fly, "GO_Gene")
```
# constraint with GO value

```
qGO_Gene$where[[3]]
# modify GO_Gene template query to have more than one GO values
go.constraints = setConstraints(
  values = list(c("DNA repair", "cellular response to DNA damage stimulus")),
  modifyQueryConstraints = qGO_Gene,
  m.index = 3\mathcal{L}go.constraints[[3]]
# create 'InterMineR' object
go.query = setQuery(
  inheritQuery = qGO_Gene,
  where = go. constraints
)
go.query
# run InterMineR query
go.results = runQuery(
  im = im.fly,qry = go.query
)
head(go.results)
# 2. Create similar query manually for Homo sapiens, using HumanMine
# get HumanMine instance
im.human = initInterMine(listMines()["HumanMine"])
# create constraints using GO terms and organism as values
hsa.go.constraints = setConstraints(
  paths = c("Gene.goAnnotation.ontologyTerm.parents.name",
            "Gene.organism.name"),
  operators = rep("=", 2),values = list(c("DNA repair", "cellular response to DNA damage stimulus"),
                  "Homo sapiens")
)
hsa.go.constraints
# create 'InterMineR' object
hsa.go.query = setQuery(
  select = c("Gene.secondaryIdentifier",
             "Gene.symbol",
             "Gene.goAnnotation.ontologyTerm.parents.name",
             "Gene.goAnnotation.ontologyTerm.parents.identifier",
             "Gene.goAnnotation.ontologyTerm.name",
             "Gene.goAnnotation.ontologyTerm.identifier"),
  orderBy = list(c(Gene.secondaryIdentifier = "ASC")),
  where = hsa.go.constraints
```
#### <span id="page-34-0"></span>Service-class 35

```
\mathcal{L}hsa.go.query
# run InterMineR query
hsa.go.results = runQuery(
  im = im.human,
  qry = hsa.go.query
\overline{)}head(hsa.go.results)
```
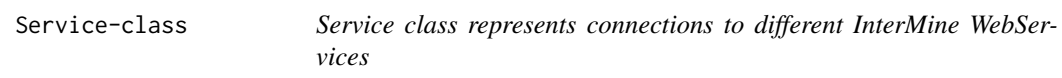

## <span id="page-34-1"></span>Description

The Service class is the main interface for the user. It will provide access to queries and templates, as well as doing the background task of fetching the data model, and actually requesting the query results.

## Creating Objects

Objects can be created using the function initInterMine.

#### Slots

mine the URL base.

## Author(s)

InterMine Team

## See Also

[InterMineR](#page-2-1), [webservice-class](#page-34-1), [ListManager-methods](#page-25-1)

<span id="page-35-1"></span><span id="page-35-0"></span>

## Description

setConstraints function is used to create or modify a list containing the constraints for an InterMine query. These constraints can be later passed on to a query formed by [setQuery](#page-37-1) function.

## Usage

```
setConstraints(
  paths,
  operators,
  values,
 modifyQueryConstraints,
 m.index
)
```
## Arguments

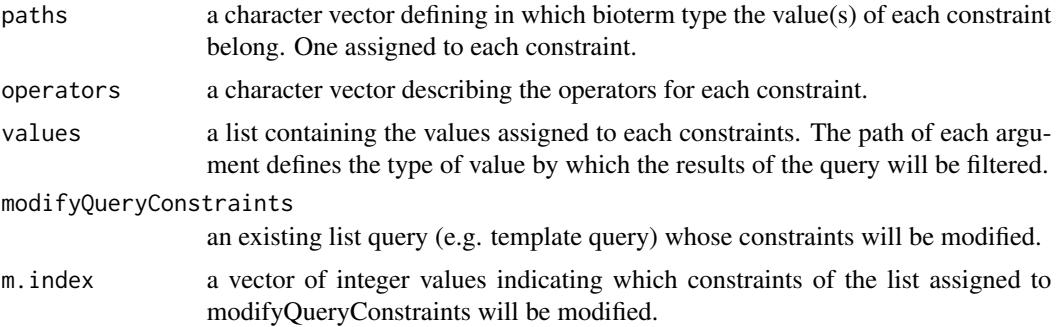

#### Details

It is important to note that:

1. setConstraints assigns each argument to a constraint based on the order in which they are assigned and one at a time. This means that paths, operators and values arguments must be of the same length and carefully assigned.

2. setConstraints can create a list of new constraints or modify an existing one with the arguments modifyQueryConstraints and m.index

3. only one of the constraints can be assigned with multiple values, aiming to retrieve results for multiple bioterms (genes, etc.)

4. to assign multiple bioterms in a constraint, values argument is assigned with a vector at the appropriate order: e.g.

to assign c("a", "b") to the second constraint one must use either:

## <span id="page-36-0"></span>setConstraints 37

```
values = list(first\_element, c("a", "b"), ...)or when modifying an existing list of constraints:
values = list(c("a", "b"))m.index = 2
```
## Value

a list containing the constraints for an InterMineR query. It can be passed to [setQuery](#page-37-1) function.

## Author(s)

InterMine Team

## See Also

[setQuery](#page-37-1), [runQuery](#page-31-1), [InterMineR-class](#page-21-1)

```
# get mine instance
im.fly = initInterMine(listMines()["FlyMine"])
# get GO_Gene template query
qGO_Gene = getTemplateQuery(im.fly, "GO_Gene")
# constraint with GO value
qGO_Gene$where[[3]]
# modify GO_Gene template query to have more than one GO values
go.constraints = setConstraints(
 values = list(c("DNA repair", "cellular response to DNA damage stimulus")),
 modifyQueryConstraints = qGO_Gene,
 m.index = 3)
go.constraints[[3]]
# 2. Create similar query manually for Homo sapiens, using HumanMine
# get HumanMine instance
im.human = initInterMine(listMines()["HumanMine"])
# create constraints using GO terms and organism as values
hsa.go.constraints = setConstraints(
 paths = c("Gene.goAnnotation.ontologyTerm.parents.name",
            "Gene.organism.name"),
 operators = rep("=", 2),
 values = list(c("DNA repair", "cellular response to DNA damage stimulus"),
                  "Homo sapiens")
\mathcal{L}
```
<span id="page-37-0"></span>hsa.go.constraints

<span id="page-37-1"></span>setQuery *Initialize a new InterMineR query or modify an existing list query*

## Description

setQuery function is used to create a query for an InterMine instance. It can also accept and modify pre-defined queries of class list, like the template queries which can be retrieved with the function [getTemplateQuery](#page-17-1). It returns a defined query stored as an object of class 'InterMineR'.

A query needs to have at least view, constraints and constraintLogic. The view is a vector containing the columns of the query output. The constraint is a matrix containing the following columns: path (the path of the constraint), op (the constraint operator, one of '=', '!=', 'LOOKUP', 'ONE OF', 'NONE OF', '>', '<', '>=', '<=', 'LIKE'), value (the constraint value), code (the name of the constraint), extraValue (optional, required for LOOKUP constraints). The constraintLogic by default is "AND" operation, e.g., "A and B", where A and B are the codes in the constraints.

#### Usage

```
setQuery(
  select,
  orderBy,
  where,
  name = ",
  description = "",
  inheritQuery
)
```
## **Arguments**

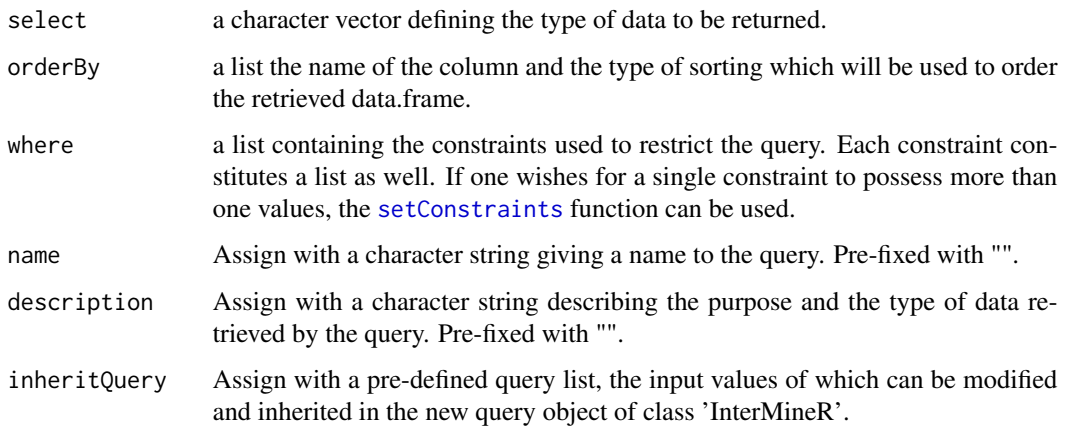

#### <span id="page-38-0"></span>setQuery 39

## Details

setQuery function can be used to create queries with a single constraint containing multiple values. The constraints can be first defined with the [setConstraints](#page-35-1) function. The resulting 'InterMineR' object is passed to the [runQuery](#page-31-1) function to perform the query.

#### Value

An InterMineR object

#### Author(s)

InterMine Team

## See Also

[setConstraints](#page-35-1), [runQuery](#page-31-1), [InterMineR-class](#page-21-1)

```
# get mine instance
im.fly = initInterMine(listMines()["FlyMine"])
# get GO_Gene template query
qGO_Gene = getTemplateQuery(im.fly, "GO_Gene")
# constraint with GO value
qGO_Gene$where[[3]]
# modify GO_Gene template query to have more than one GO values
go.constraints = setConstraints(
 values = list(c("DNA repair", "cellular response to DNA damage stimulus")),
 modifyQueryConstraints = qGO_Gene,
 m.index = 3)
go.constraints[[3]]
# create 'InterMineR' object
go.query = setQuery(
 inheritQuery = qGO_Gene,
 where = go. constraints
)
class(go.query)
go.query
# 2. Create similar query manually for Homo sapiens, using HumanMine
# get HumanMine instance
im.human = initInterMine(listMines()["HumanMine"])
# create constraints using GO terms and organism as values
hsa.go.constraints = setConstraints(
```

```
paths = c("Gene.goAnnotation.ontologyTerm.parents.name",
            "Gene.organism.name"),
  operators = rep("=", 2),values = list(c("DNA repair", "cellular response to DNA damage stimulus"),
                  "Homo sapiens")
\mathcal{L}hsa.go.constraints
# create 'InterMineR' object
hsa.go.query = setQuery(
  select = c("Gene.secondaryIdentifier",
             "Gene.symbol",
             "Gene.goAnnotation.ontologyTerm.parents.name",
             "Gene.goAnnotation.ontologyTerm.parents.identifier",
             "Gene.goAnnotation.ontologyTerm.name",
             "Gene.goAnnotation.ontologyTerm.identifier"),
  orderBy = list(c(Gene.secondaryIdentifier = "ASC")),
  where = hsa.go.constraints
)
class(hsa.go.query)
hsa.go.query
```
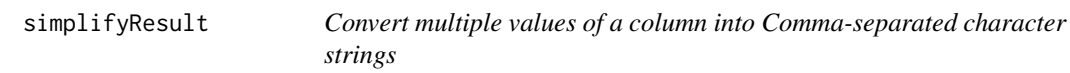

## Description

This function converts the values of a column variable within a dataset into comma-separated, character strings. The process is achieved by using another column of the same dataset as index.

#### Usage

```
simplifyResult(
  dataset,
  index_column,
  values_column,
  returnInDataframe = FALSE
\mathcal{L}
```
#### Arguments

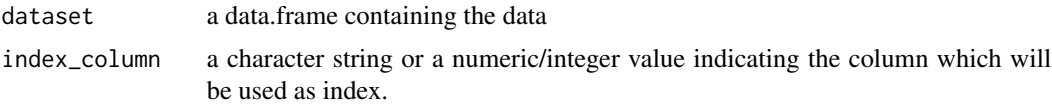

<span id="page-39-0"></span>

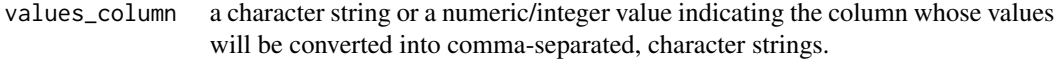

#### returnInDataframe

a logical value indicating whether to return only the converted columns or to append the character strings to the dataset.

#### Value

If returnInDataframe argument is set to FALSE then a data.frame is returned with the unique values of the index column and the character strings of the values\_column that correspond to each.

If returnInDataframe argument is set to TRUE then the original dataset is returned containing an extra column in which the character strings of the values\_column have been appended.

#### Author(s)

InterMine Team

```
# get HumanMine
im.human = initInterMine(listMines()["HumanMine"])
# get template query for retrieving GOTerms for specific genes
qGene_GO = getTemplateQuery(im.human, "Gene_GO")
# retrieve GOTerms for four different genes
rGene_GO = list(NULL)
for(i in seq(length(c("PPARG", "RPL5", "RPL11", "TP53")))){
 g = c("PPARG", "RPL5", "RPL11", "TP53")[i]
 qGene_GO$where[[1]]$value = g
 rGene_GO[[i]] = runQuery(im.human, qGene_GO)
}
# rbind results to data.frame
rGene_GO = do.call(rbind, rGene_GO)
# return simplified GOTerms results for each Gene
simplify_GOTerms = simplifyResult(
 dataset = rGene_GO,
 index_column = "Gene.symbol",
 values_column = "Gene.goAnnotation.ontologyTerm.identifier",
 returnInDataframe = FALSE
\lambda# return simplified GOTerms results for each Gene, within the original data.frame
simplify_GOTerms.2 = simplifyResult(
 dataset = rGene_GO,
 index_column = "Gene.symbol",
 values_column = "Gene.goAnnotation.ontologyTerm.identifier",
```

```
returnInDataframe = TRUE
)
```
## summary *Summarize InterMineR query constraints*

#### Description

Summarize the information about the constraints contained by an object of the class InterMineR.

## Usage

summary(object,...)

## **Arguments**

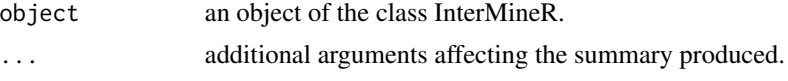

## Value

a data.frame containing the constraints of the InterMineR object as rows. Each constraint is constituted by a path, an operator and one or more values. Multiple values are returned as a commaseparated character string.

#### Author(s)

InterMine Team

#### See Also

[InterMineR-class](#page-21-1), [setQuery](#page-37-1)

```
# get FlyMine instance
im.fly = initInterMine(listMines()["FlyMine"])
# get GO_Gene template query
qGO_Gene = getTemplateQuery(im.fly, "GO_Gene")
# modify GO_Gene template query to have more than one GO values
go.constraints = setConstraints(
 values = list(c("DNA repair", "cellular response to DNA damage stimulus")),
 modifyQueryConstraints = qGO_Gene,
 m.index = 3\mathcal{L}
```
<span id="page-41-0"></span>

#### summary **43**

```
# create 'InterMineR' object
go.query = setQuery(
 inheritQuery = qGO_Gene,
 where = go.constraints
\lambda
```
# get InterMineR constraint summary summary(go.query)

# <span id="page-43-0"></span>**Index**

∗ datasets PL\_DiabetesGenes, [31](#page-30-0) PL\_FlyTF\_site\_specific\_TFs, [32](#page-31-0) convertToGeneAnswers, [3](#page-2-0) convertToGRanges, [5](#page-4-0) convertToRangedSummarizedExperiment, *[7](#page-6-0)*, [8](#page-7-0) create\_list *(*ListManager-methods*)*, [26](#page-25-0) create\_list,ListManager-method *(*ListManager-methods*)*, [26](#page-25-0) create\_list-methods *(*ListManager-methods*)*, [26](#page-25-0) delete\_lists *(*ListManager-methods*)*, [26](#page-25-0) delete\_lists,ListManager-method *(*ListManager-methods*)*, [26](#page-25-0) delete\_lists-methods *(*ListManager-methods*)*, [26](#page-25-0) difference *(*ListManager-methods*)*, [26](#page-25-0) difference,ListManager-method *(*ListManager-methods*)*, [26](#page-25-0) difference-methods *(*ListManager-methods*)*, [26](#page-25-0) doEnrichment, *[3,](#page-2-0) [4](#page-3-0)*, [10,](#page-9-0) *[15,](#page-14-0) [16](#page-15-0)*, *[21](#page-20-0)* doEnrichment,webservice-methods *(*doEnrichment*)*, [10](#page-9-0) doEnrichment-methods *(*doEnrichment*)*, [10](#page-9-0) GeneAnswers, *[3](#page-2-0)* get\_list *(*ListManager-methods*)*, [26](#page-25-0) get\_list,ListManager-method *(*ListManager-methods*)*, [26](#page-25-0) get\_list-methods *(*ListManager-methods*)*, [26](#page-25-0) getDatasets, [13,](#page-12-0) *[24](#page-23-0)* getDescription *(*InterMineR-methods*)*, [23](#page-22-0)

getDescription,InterMineR-method *(*InterMineR-methods*)*, [23](#page-22-0)

getDescription-methods *(*InterMineR-methods*)*, [23](#page-22-0) getGeneIds, *[11,](#page-10-0) [12](#page-11-0)*, [15,](#page-14-0) *[21](#page-20-0)* getModel, *[4](#page-3-0)*, *[13,](#page-12-0) [14](#page-13-0)*, [16](#page-15-0) getName *(*InterMineR-methods*)*, [23](#page-22-0) getName,InterMineR-method *(*InterMineR-methods*)*, [23](#page-22-0) getName-methods *(*InterMineR-methods*)*, [23](#page-22-0) getOrderBy *(*InterMineR-methods*)*, [23](#page-22-0) getOrderBy,InterMineR-method *(*InterMineR-methods*)*, [23](#page-22-0) getOrderBy-methods *(*InterMineR-methods*)*, [23](#page-22-0) getRelease, [17](#page-16-0) getSelect *(*InterMineR-methods*)*, [23](#page-22-0) getSelect,InterMineR-method *(*InterMineR-methods*)*, [23](#page-22-0) getSelect-methods *(*InterMineR-methods*)*, [23](#page-22-0) getTemplateQuery, [18,](#page-17-0) *[38](#page-37-0)* getTemplates, [19](#page-18-0) getVersion, [20](#page-19-0) getWhere *(*InterMineR-methods*)*, [23](#page-22-0) getWhere,InterMineR-method *(*InterMineR-methods*)*, [23](#page-22-0) getWhere-methods *(*InterMineR-methods*)*, [23](#page-22-0) getWidgets, *[4](#page-3-0)*, *[11,](#page-10-0) [12](#page-11-0)*, *[16](#page-15-0)*, [20](#page-19-0) GRanges, *[5](#page-4-0)[–7](#page-6-0)*

initInterMine, *[8](#page-7-0)*, *[13](#page-12-0)*, *[15](#page-14-0)[–20](#page-19-0)*, [21,](#page-20-0) *[24](#page-23-0)*, *[33](#page-32-0)* InterMineR, *[35](#page-34-0)* InterMineR *(*InterMineR-package*)*, [3](#page-2-0) InterMineR-class, [22,](#page-21-0) *[23](#page-22-0)* InterMineR-methods, [23](#page-22-0) InterMineR-package, [3](#page-2-0) intersect *(*ListManager-methods*)*, [26](#page-25-0) intersect,ListManager-method *(*ListManager-methods*)*, [26](#page-25-0)

#### INDEX 45

```
intersect-methods (ListManager-methods
)
, 26
list_manager
, 25
, 26
, 29
list_manager,webservice-methods (list_manager), 29
list_manager-methods
(list_manager
)
, 29
listDatasets
, 13
, 14
, 24
ListManager-class
, 25
, 26
ListManager-methods
, 26
listMines
, 28
newQuery
, 30
, 33
PL_DiabetesGenes
, 31
PL_FlyTF_site_specific_TFs
, 32
RangedSummarizedExperiment
,
8
,
9
reshape
,
9
runQuery
, 26
, 31
, 32
, 37
, 39
runQuery,ANY,InterMineR-method (runQuery), 32
runQuery,ANY,list-method
(runQuery
)
, 32
35
setConstraints
, 23
, 33
, 36
, 38
, 39
setQuery
, 22
, 23
, 33
, 36, 37
, 38
, 42
simplifyResult
, 40
subtract
(ListManager-methods
)
, 26
subtract,ListManager-method (ListManager-methods
)
, 26
subtract-methods
(ListManager-methods
)
,
         26
SummarizedExperiment
,
9
summary
, 42
summary,ANY-method
(summary
)
, 42
summary,InterMineR-method
(summary
)
, 42
union
(ListManager-methods
)
, 26
union,ListManager-method (ListManager-methods
)
, 26
union-methods
(ListManager-methods
)
, 26
webservice-class
(Service-class
)
, 35
```
webservice-methods *(*doEnrichment *)* , [10](#page-9-0) webservice-methods *(*list\_manager *)* , [29](#page-28-0)